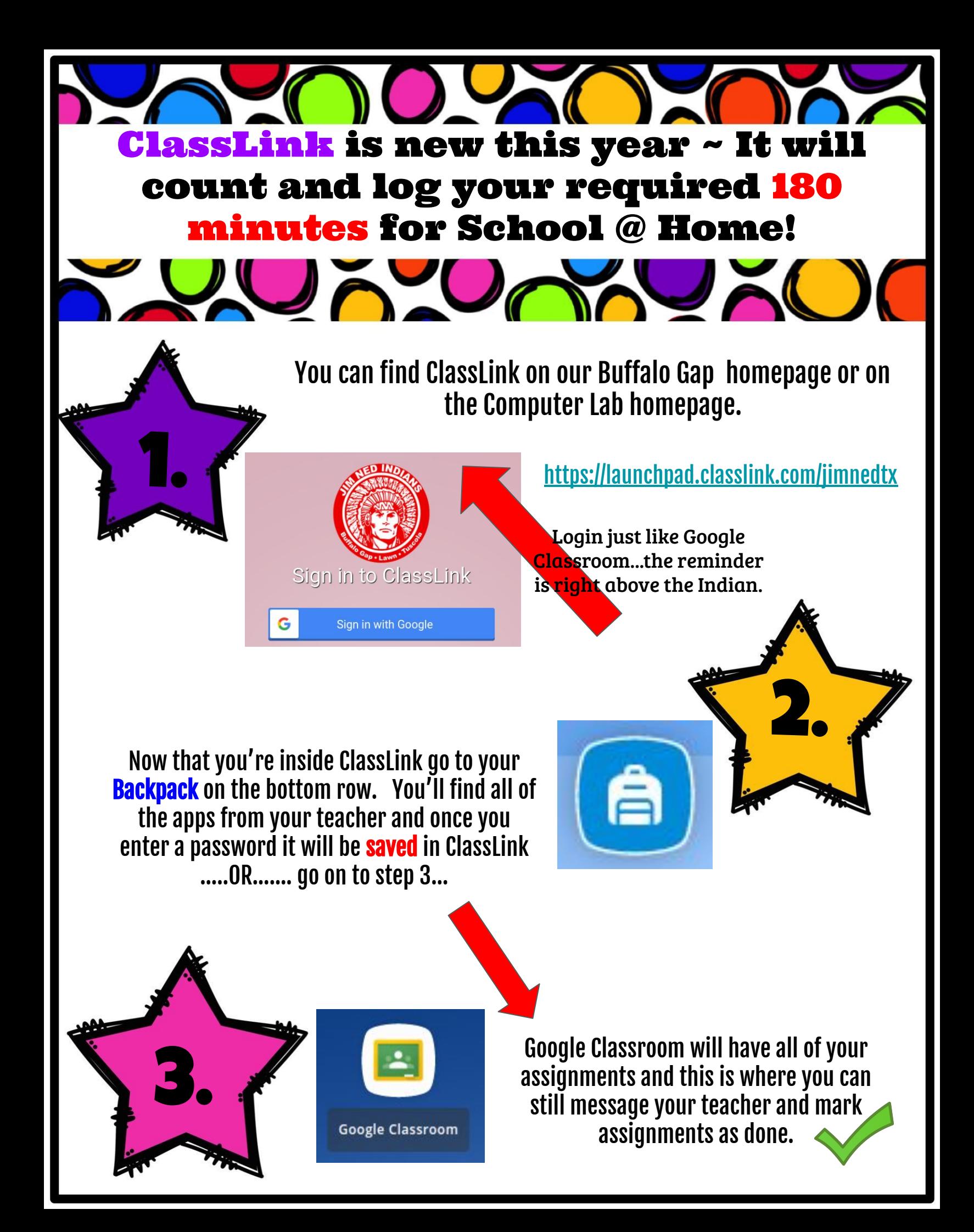

## **To Sign Out of ClassLink**

Step 1: Sign out of My Apps Click the arrow next to the white circle, and sign out

 $\equiv$   $\bullet$  LaunchPad +  $\heartsuit$ 

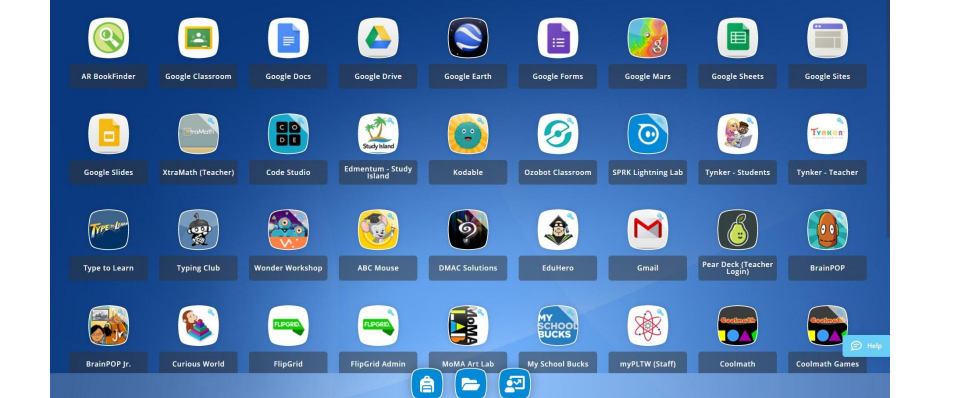

 $\boxed{\alpha}$ 

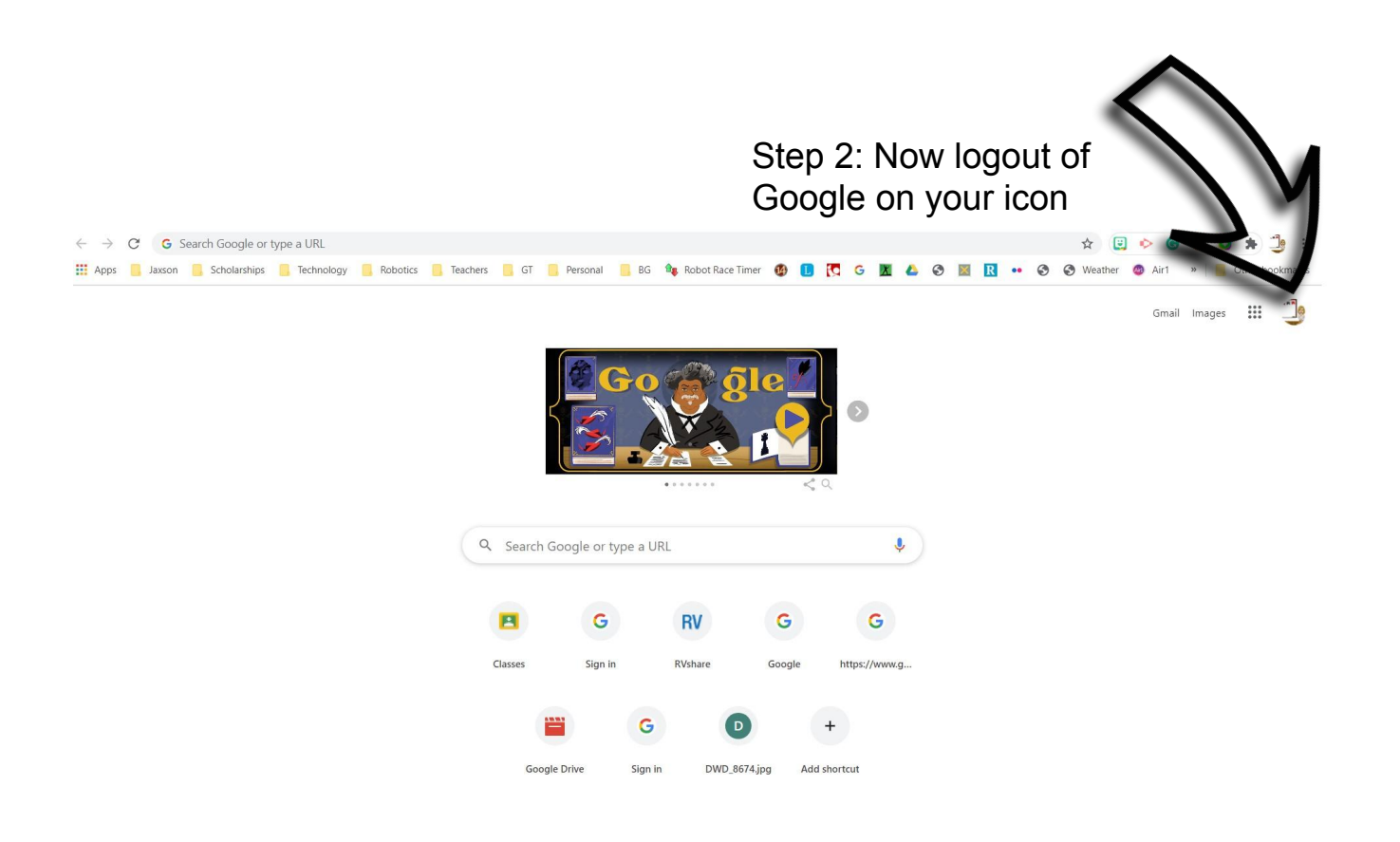